# **GUÍA DE APOYO PARA LA SOLICITUD Y GESTIÓN DE AYUDAS**

# "CONVOCATORIA DE ACTIVIDADES FORMATIVAS ORIENTADAS A LA INVESTIGACIÓN"

# **COMISIÓN DE FORMACIÓN**

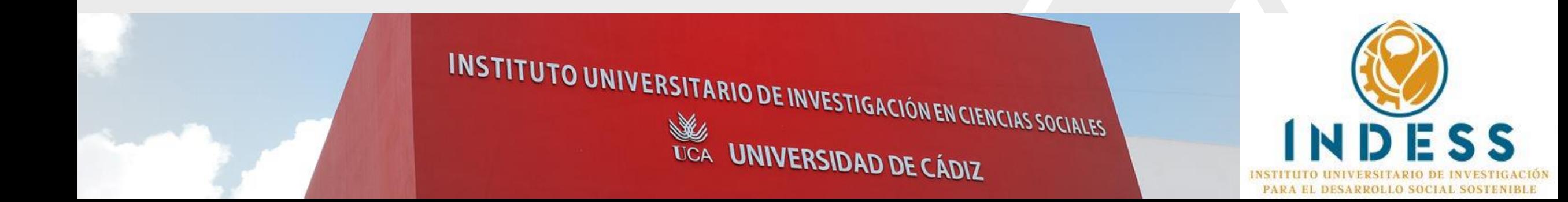

# **ÍNDICE**

- 1. SOLICITUD DE AYUDA:
	- A. Cómo rellenar el ANEXO I de solicitud
	- B. Cómo enviarlo a través de la INTRANET
- 2. RESUMEN DEL PASO A PASO PARA EL DESARROLLO DE ACTIVIDADES APROBADAS
- 3. OTROS RECORDATORIOS E INDICACIONES CLAVE DE LA CONVOCATORIA
	- A. Destinatarios de las ayudas formativas
	- B. Proceso de inscripción y difusión
	- C. Desarrollo de la actividad
	- D. Control, seguimiento y finalización
- 4. JUSTIFICACION ECONÓMICA: CÓMO RELLENAR EL ANEXO II DE COMISIÓN DE SERVICIOS
- 5. ENLACES IMPORTANTES

### **1. SOLICITUD DE AYUDA:**

#### CÓMO RELLENAR EL ANEXO I DE SOLICITUD:

#### PRIMER PASO: Lee TODA la [convocatoria](https://indess.uca.es/convocatorias-cursos-de-formacion/)

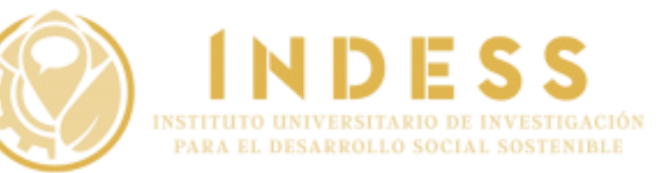

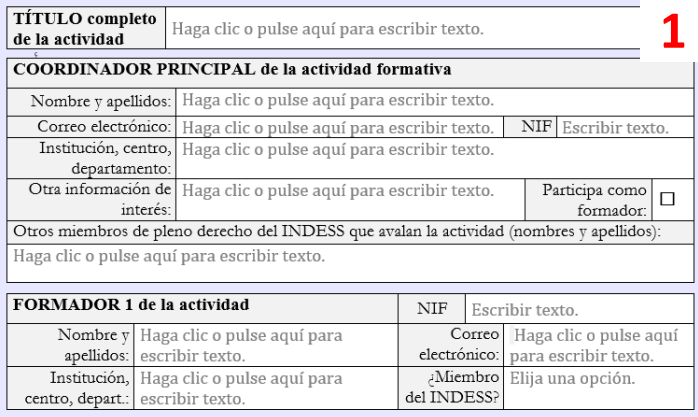

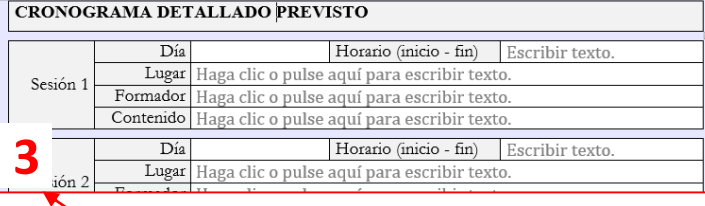

- Rellena todos los campos indicados.
- Recuerda que el coordinador tiene que ser miembro de pleno derecho del INDESS.
- El NIF del coordinador y de los docentes nos ayudará a proporcionar el certificado al final.

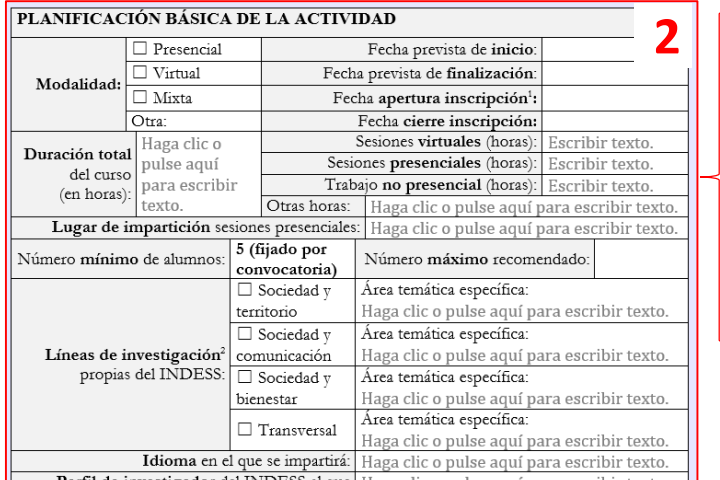

- Esta información es fundamental, pues determinará el proceso de difusión e inscripción que desarrolle el INDESS. Si es provisional o no estás seguro (hay cierta flexibilidad para ajustar después las fechas) indícalo en tu solicitud (ver espacio para comentarios al final del ANEXO I).
- Revisa en esta guía los plazos a tener en cuenta para rellenar estas fechas.
- Recuerda que en las sesiones presenciales, el lugar de impartición recomendado es el INDESS y que deberás reservar vía SIRE el aula en caso de ser beneficiado.

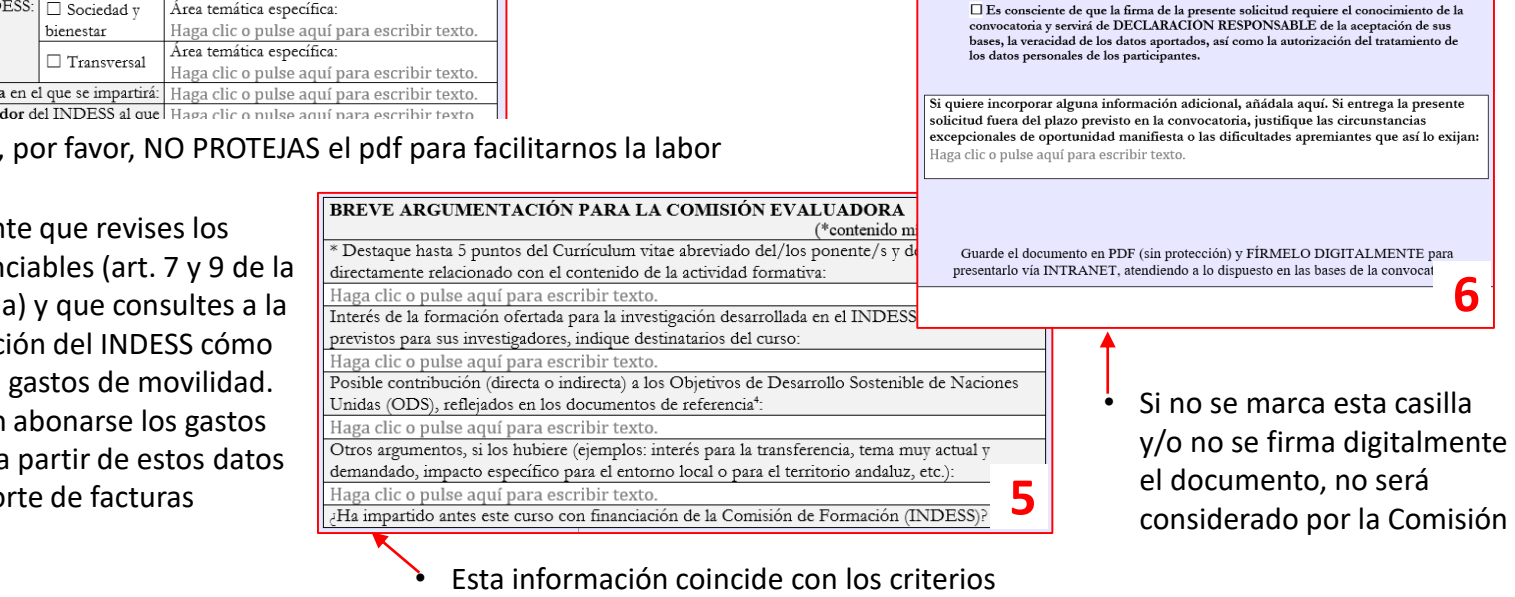

de evaluación de solicitudes (art. 12)

Esta información podrá ser utilizada en la difusión de tu curso,

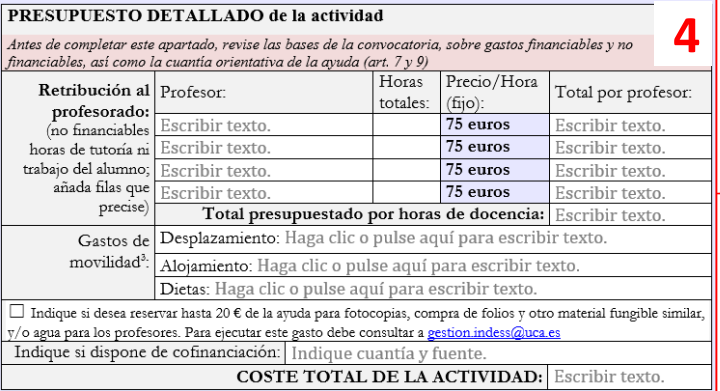

**Es important** gastos finan convocatori Administrac ejecutar los • Solo podrán aprobados a y con el apo originales.

## **1. SOLICITUD DE AYUDA: CÓMO ENVIAR LA**

# SOLICITUD (ANEXO I):

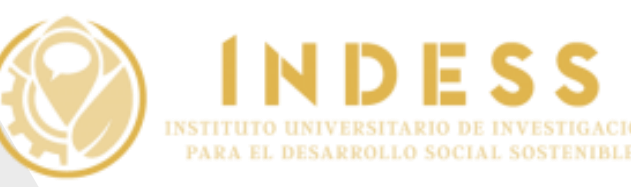

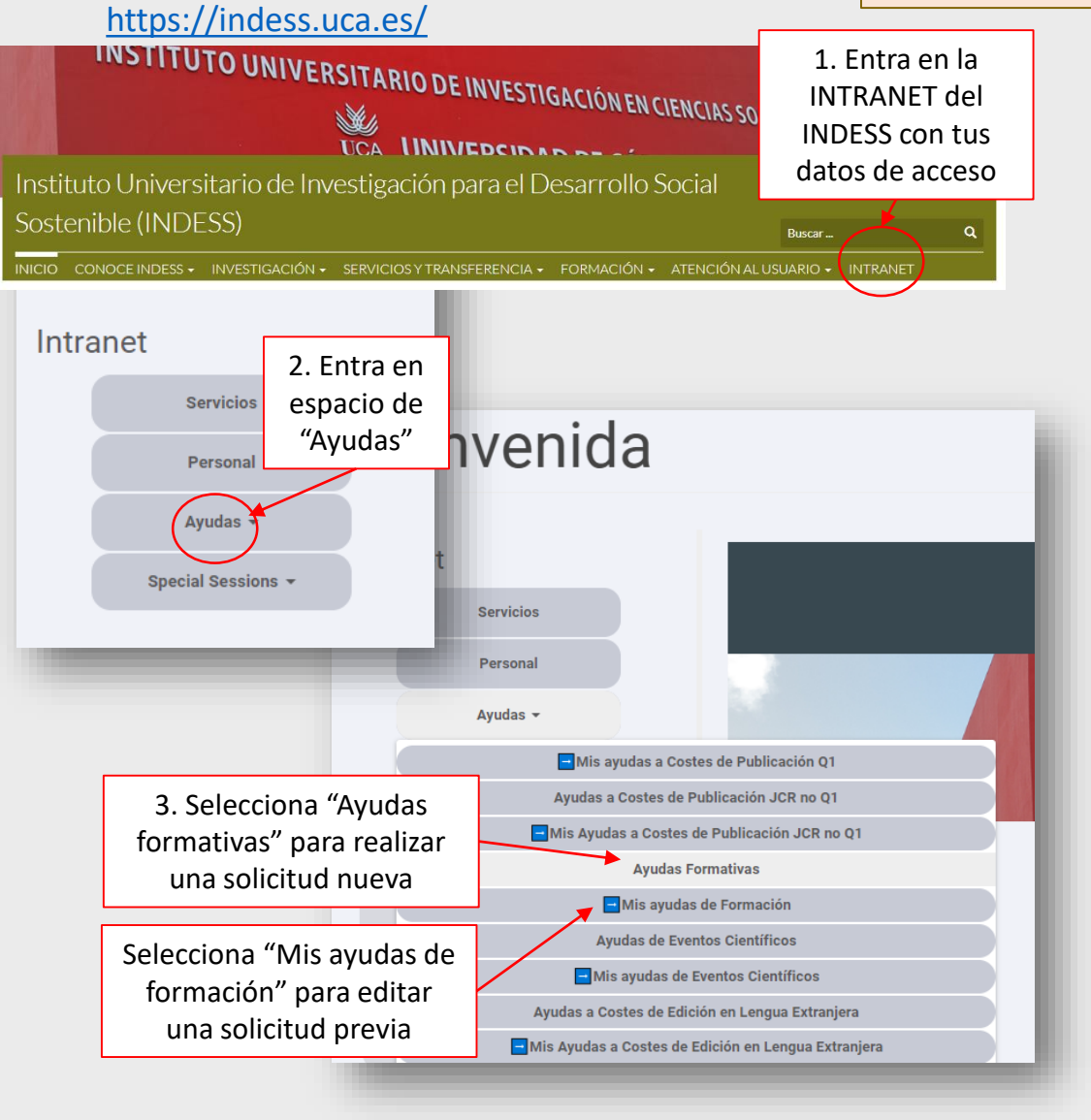

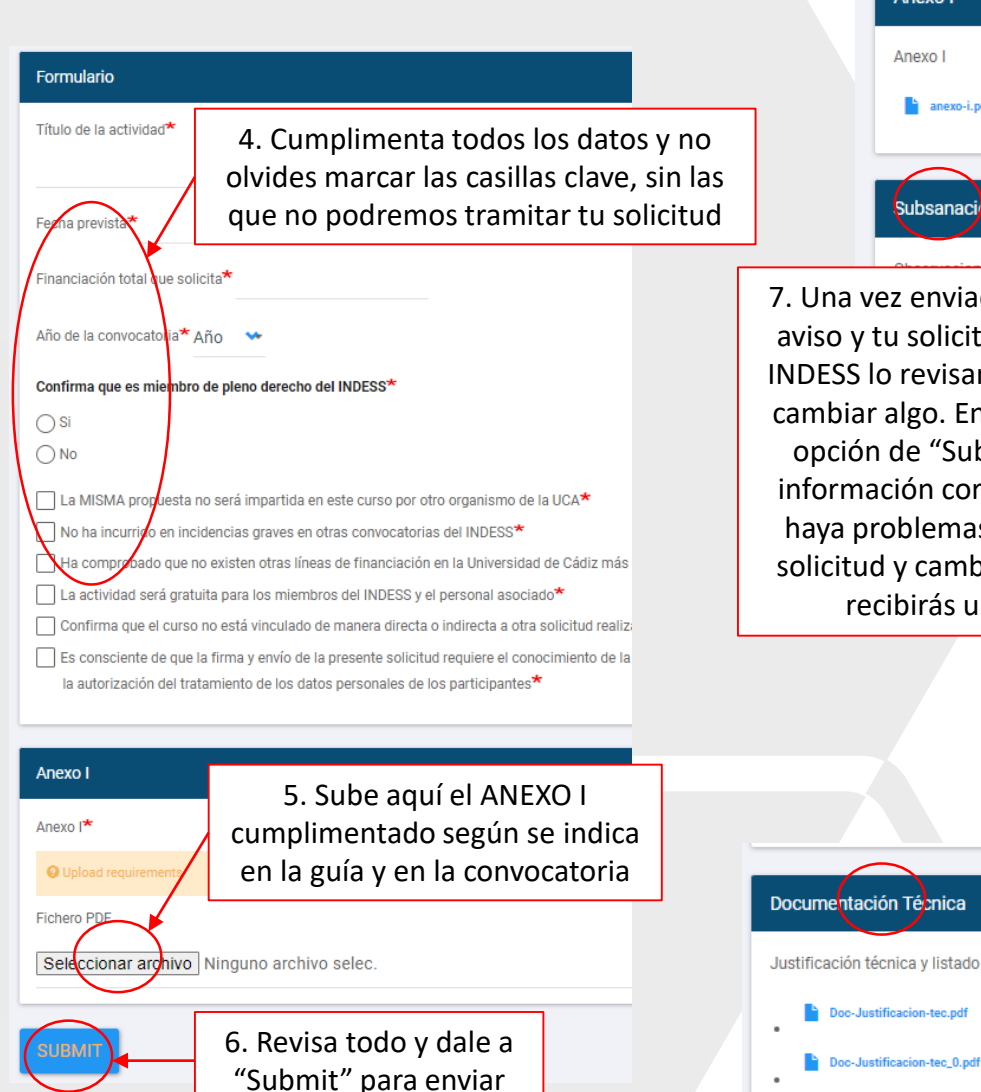

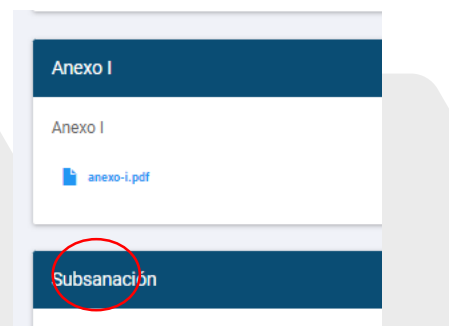

7. Una vez enviada la solicitud, recibirás un aviso y tu solicitud cambiará de estado. El INDESS lo revisará y te avisará si tienes que cambiar algo. En ese caso, se te activará la opción de "Subsanación" para enviar la información corregida. En caso de que no haya problemas, la Comisión evaluará tu solicitud y cambiará tu estado, tras lo que recibirás un correo informativo

oc-Justificacion-tec 0.pdf

8. Si se aprueba tu solicitud se activará la opción para subir la justificación técnica y el listado de asistentes, una vez finalice el curso

# **2. RESUMEN DEL PASO A PASO:**

- Planifica los plazos (difusión, inscripción, organización…) según lo indicado en la convocatoria.
- $\checkmark$  Revisa y fija la fecha definitiva del curso en acuerdo con los profesores, informando lo antes posible al INDESS si hay cambios en dicha fecha, el espacio, en los plazos de inscripción, etc., con respecto al ANEXO I.
- Asegura la disponibilidad del aula que necesitas utilizar para esa fecha y resérvala vía SIRE con antelación suficiente.
- Conviene asegurarse previamente de que dicha aula cumple los requisitos necesarios, si tiene los medios adecuados o la posible instalación de los softwares que desees utilizar en clase.
- Solicita al INDESS la preparación del proceso de inscripción y su difusión. El INDESS preparará el formulario y difundirá el curso vía web y vía correo electrónico. En caso de que quieras nuevos procesos de difusión, no dudes en solicitarlos a tiempo.
- Finalizado el proceso de inscripción, recibirás el listado definitivo de inscritos. Ahora serás el interlocutor directo con ellos y deberás: a) informarles sobre cuáles son finalmente aceptados; b) comunicarles los detalles del curso, sobre todo si hay especificaciones a tener en cuenta (llevar ordenador, cambios en algún punto, enlace si es un curso virtual, etc.); c) resolver cualquier posible duda sobre el curso y su contenido.
- Durante la celebración del curso, pasa el listado de asistencia (ANEXO III) para su control que, junto al proceso de evaluación que hayas decidido, determinarán los asistentes que finalmente merecerán un certificado de superación.
- Finalizado el curso, difunde entre los asistentes el formulario de valoración de la actividad (online), facilitado previamente por el INDESS.
- Completa el informe técnico de justificación (ANEXO IV) firmado y las listas de asistencia, subiéndolo todo a la INTRANET, y tramita antes de 30 días el ANEXO II (con las facturas originales) para proceder al pago de gastos aprobados previamente.
- $\checkmark$  El INDESS tramitará los certificados indicados en la justificación técnica y te los hará llegar lo antes posible. Una vez los recibas, los distribúyelos tu mismo entre los alumnos y docentes de la actividad.

¿Te han concedido la ayuda? **¡Enhorabuena!**  Revisa ahora este paso a paso

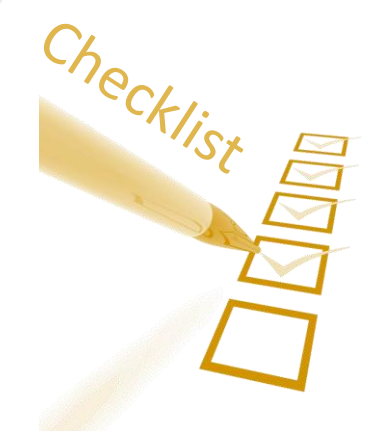

#### **DESTINATARIOS DE LAS ACTIVIDADES FORMATIVAS:**

- **1. DESTINATARIOS PRIORITARIOS:** Las actividades formativas deberán ir dirigidas preferentemente a los miembros del INDESS y contar siempre con, al menos, 5 inscritos del Instituto.
- **2. OTROS DESTINATARIOS POSIBLES:** Siempre que haya plazas disponibles para los miembros del INDESS, podrán ser disfrutadas también por alumnos de doctorado, máster o personal investigador que acredite su colaboración con algún miembro del Instituto.
- **3. ORDEN DE ACEPTACIÓN:** En casos de falta de plazas por exceso de demanda, tendrán prioridad los miembros de pleno derecho del INDESS sobre el resto de candidatos. Le seguirán los solicitantes investigadores doctores que sean miembros asociados al INDESS y posteriormente el resto de miembros asociados no doctores, como el alumnado de doctorado o máster, así como otros técnicos contratados a través del Instituto.
- **4. ORDEN DE LLEGADA:** En caso de elección entre miembros de un mismo estamento, el criterio para la asignación de las plazas será el orden de recepción de solicitudes.

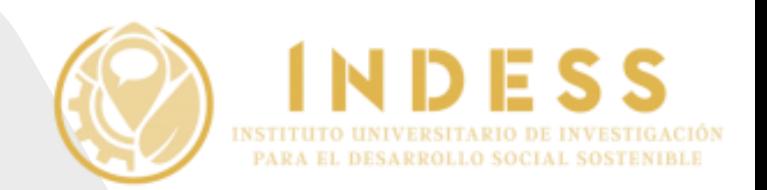

# **PROCESO DE INSCRIPCIÓN Y DIFUSIÓN:**

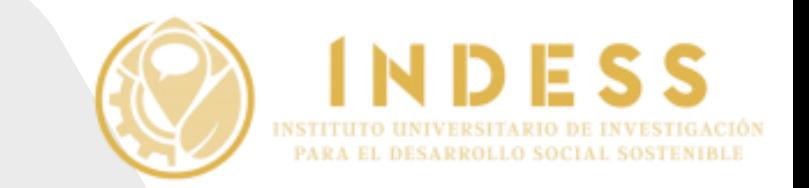

- **1. CUÁNTO:** La inscripción siempre será **gratuita**.
- **2. QUIÉN INICIA:** El beneficiario de la ayuda debe solicitar la activación del formulario de inscripción, con al menos tres días hábiles de antelación al inicio del proceso de inscripción y mediante correo electrónico, a gestión.indess@uca.es.
- **3. PLAZOS:** El plazo de inscripción nunca será inferior a una semana. Deberá dejarse, al menos, un mínimo de tres días hábiles entre que se cierra el plazo de inscripción y se celebra la actividad.
- **4. DIFUSIÓN:** Siempre debe haber una opción de acceso al formulario a través de la web del Instituto, difundida por correo electrónico entre sus miembros.
- **5. QUIÉN PROCESA:** Una vez recibida la solicitud, corresponde al INDESS activar el proceso y la administración de los inscritos. Finalizado el plazo previsto, remitirá el listado al beneficiario de cara a la celebración de la actividad.
- **6. QUIÉN RESUELVE:** Enviado el listado final, le corresponde al beneficiario la interlocución con el alumnado, con la confirmación de inscritos aceptados, detalles adicionales, enlaces, nuevos materiales, resolución de dudas...
- **7. CUÁNTOS ALUMNOS:** El número mínimo de alumnos inscritos para que se imparta la actividad formativa será de cinco miembros del INDESS. En caso de no alcanzar ese número deberá decidirse entre el beneficiario y el INDESS si conviene su cancelación definitiva, su retraso u otra solución acordada entre las partes.

### **DESARROLLO DE LA ACTIVIDAD:**

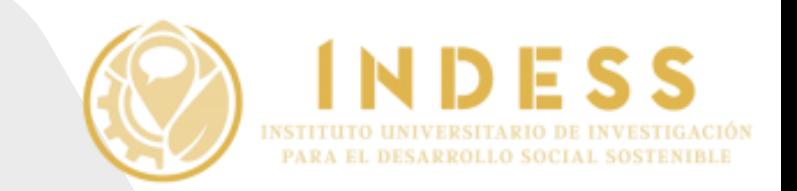

- **1. RESERVA DEL AULA – Modalidad presencial:**
	- El beneficiario reservará con antelación suficiente el aula, a través del sistema SIRE de la UCA, que disponga de los medios adecuados.
	- Si lo precisara, el beneficiario podrá solicitar apoyo al INDESS (gestión.indess@uca.es) para realizar dicha reserva (especificando fecha, hora, nº de alumnos, necesidades particulares…).
	- Dicha reserva o solicitud debe realizarse con un mínimo de 15 días hábiles de antelación a la fecha de celebración de la acción.
	- Es responsabilidad del beneficiario comprobar personalmente que la sala y los equipos asociados funcionan adecuadamente, solicitando una prueba (gestión.indess@uca.es).
	- El día y la hora señalados para la acción, el INDESS habilitará los procedimientos necesarios para facilitar el acceso del alumnado y del profesorado al centro y al aula.
- **2. PROGRAMACIÓN DE LA SALA – Modalidad virtual:** El beneficiario será el responsable de establecer, organizar y difundir con el alumnado y el profesorado el sistema de videoconferencia.
- **3. CAMPUS VIRTUAL:** Si lo precisara, será el beneficiario el responsable de gestionar espacios para compartir material didáctico con los alumnos (carpetas compartidas online, por ejemplo o cualquier servicio en la nube) asociado a la actividad.
- **4. GASTOS DE DOCENTES:** Sobre los gastos relativos a viajes o dietas conviene consultar a la administración del INDESS el procedimiento a seguir antes de su ejecución (incluidos gastos de tren de media distancia).
- **5. DESARROLLO:** El beneficiario deberá asegurarse del correcto funcionamiento de la jornada, de la asistencia y participación de docentes y alumnos, del acceso a las herramientas que sean precisas y de gestionar el sistema de evaluación.

# **CONTROL, SEGUIMIENTO Y FINALIZACIÓN:**

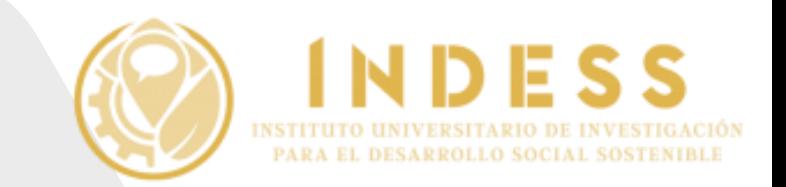

- **1. SEGUIMIENTO:** El beneficiario deberá llevar a cabo un control de asistencia diaria de alumnos mediante la lista final de inscritos (siguiendo el ANEXO III, proporcionado por el INDESS).
- **2. EVALUACIÓN DE ALUMNOS:** Para que un alumno sea considerado apto y supere la evaluación, debe asistir a un mínimo del 80% de las clases programadas, haber superado el sistema de evaluación previsto y haber cumplido con el resto de obligaciones señaladas en el artículo 17 de la convocatoria.
- **3. EVALUACIÓN DEL CURSO:** Finalizada la actividad, el beneficiario deberá remitir al alumnado el enlace al formulario online de evaluación facilitado por el INDESS, a modo de encuesta de satisfacción.

#### **4. JUSTIFICACIÓN TÉCNICA:**

- Finalizado el curso, el beneficiario deberá elaborar un resumen del desarrollo final del curso y del alumnado que ha superado la actividad formativa y es merecedor del certificado final de aprovechamiento, incorporando dicha información en el ANEXO IV de justificación técnica.
- Deberá remitir dicha justificación firmada digitalmente, junto a la lista escaneada resultante del registro de asistencia (Anexo III) a través de la INTRANET del instituto, no más tarde de 3 meses.
- **5. CERTIFICADOS:** Una vez recibida la justificación técnica, el INDESS emitirá un certificado de aprovechamiento para cada alumno, de docencia para cada profesor y de coordinación para el beneficiario, firmado por el Coordinador de la Comisión de Formación.

# **4. JUSTIFICACIÓN ECONÓMICA:**

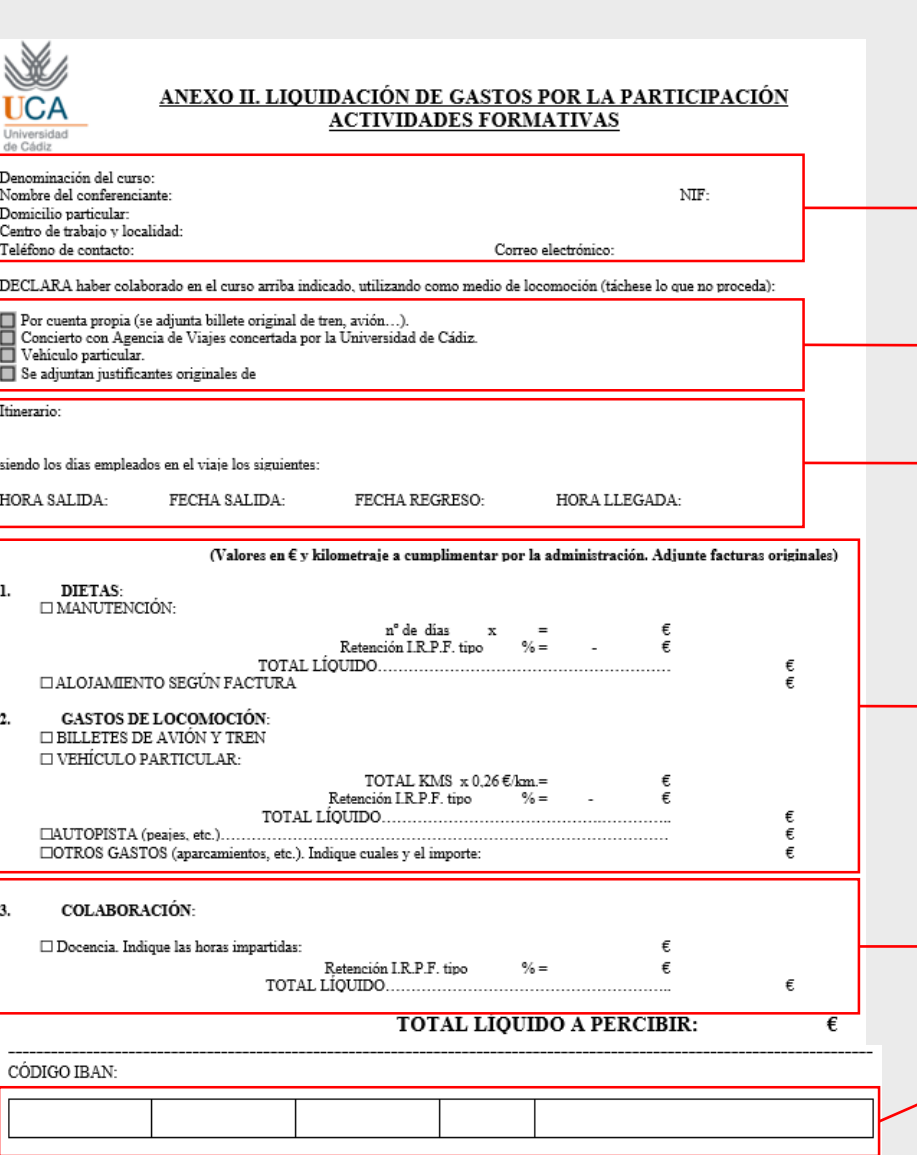

#### CÓMO RELLENAR EL ANEXO II DE COMISIÓN DE SERVICIOS:

Indique el nombre del curso y los datos personales del que solicita el reintegro

Señale el medio de transporte utilizado y del que desea compensación

Indique el lugar de origen y de destino y la fecha y hora de llegada y salida si desea solicitar que se le abonen las dietas

MARQUE LAS CASILLAS y adjunte la factura original para que el gestor cumplimente los valores. En caso de precisar el abono de peajes, indíquelo en "Autopista". En caso de otros gastos (aparcamiento, etc.), indíquelo en OTROS GASTOS y adjunte los tickets originales

Las horas de docencia debe indicarlas en **→ COLABORACIÓN (deben coincidir con las** aprobadas en Resolución por la Comisión)

Indique la cuenta bancaria de quien solicita el reintegro (si es ajeno a la UCA, debe enviar un certificado de titularidad de la cuenta y fotocopia de DNI)

El solicitante del reintegro debe firmar el documento

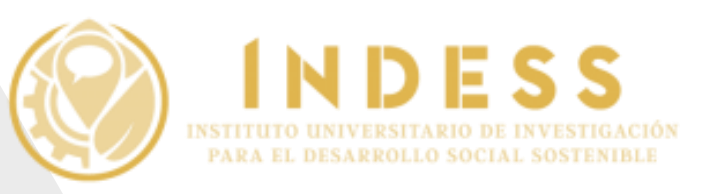

- Solo se pagarán los gastos aprobados por la resolución de la ayuda.
- Para ello, deberá enviar antes de 30 días el formulario previsto, disponible en el Anexo II, junto a todas las facturas originales, atendiendo a lo dispuesto en la normativa vigente y a las instrucciones dictadas por el Campus de Jerez de la Universidad de Cádiz.
- Más información, escriba a [gestión.indess@uca.es](mailto:gestión.indess@uca.es) o consulte en https://admjerez.uca.es/2014- [2/indemnizaciones-por-razon-del-servicio/](https://admjerez.uca.es/2014-2/indemnizaciones-por-razon-del-servicio/)
- El personal Ajeno a la UCA deberá enviar también un certificado de titularidad de cuenta bancaria y fotocopia del DNI.

**ATENCIÓN:** Los billetes de transporte ya sean de avión, tren (media y larga distancia), etc., de los ponentes, deben tramitarse a través de las agencias de viajes con las que la UCA tiene convenio y no deben pagarlo por adelantado los ponentes. Para más detalles, consulte con el gestor o revise esta información:

https://economia.uca.es/servicios-[2/contratacion-administrativa/unidad](https://economia.uca.es/servicios-2/contratacion-administrativa/unidad-servicioviajes/)servicioviajes/

Fdo (beneficiario de la ayuda)

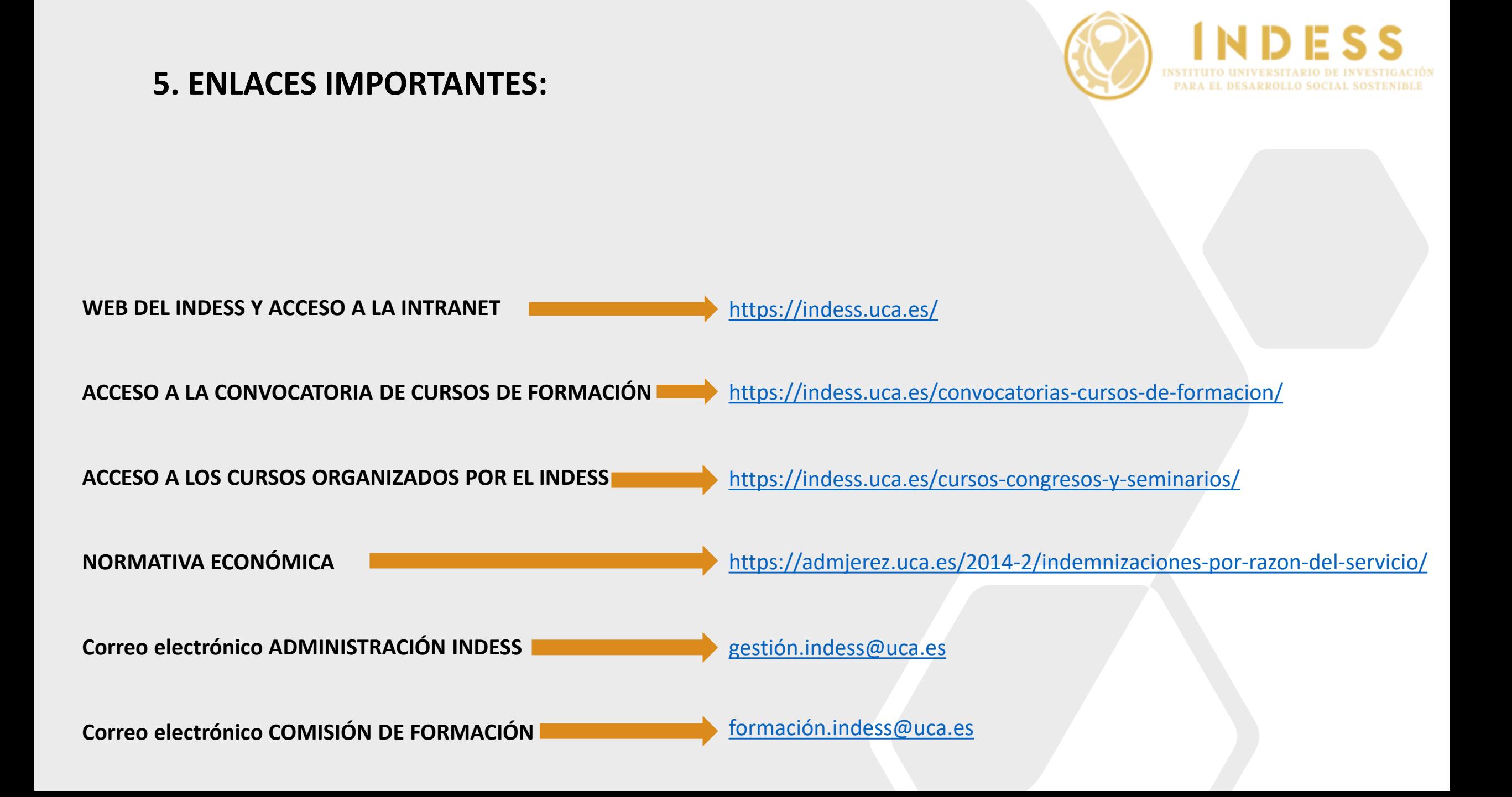